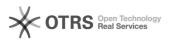

## Use Shopware 5 Master SKU after migration from Shopware 5 to 6

03.07.2025 06:58:24

## **FAQ-Artikel-Ausdruck**

| Kategorie:                                                                                                    | Support Questions::01 Shop Systems::Shopware 6::00<br>Product Upload | Bewertungen:           | 0                     |
|----------------------------------------------------------------------------------------------------|----------------------------------------------------------------------|------------------------|-----------------------|
| Status:                                                                                                    | öffentlich (Alle)                                                    | Ergebnis:              | 0.00 %                |
| Sprache:                                                                                                    | en                                                                   | Letzte Aktualisierung: | 12:41:04 - 18.02.2021 |
|                                                                                                    |                                                                      |                        |                       |
| Schlüsselwörter                                                                                                    |                                                                      |                        |                       |
| Shopware 5 Shopware 6 Migration SKU Produkt-Upload                                                                                                    |                                                                      |                        |                       |
|                                                                                                    |                                                                      |                        |                       |
| Frage (öffentlich)                                                                                                    |                                                                      |                        |                       |
| How can I update existing "master" items on marketplaces after migrating from<br>Shopware 5 to 6?                                                                                                    |                                                                      |                        |                       |
| Lösung (öffentlich)                                                                                                    |                                                                      |                        |                       |
| For customers who have already transmitted variant items to the marketplaces<br>via magnalister using Shopware 5 and are migrating their items from Shopware 5<br>to 6, magnalister offers the setting "Use Shopware 5 Master SKU" under "Global<br>Configuration" -> "Synchronize Number Ranges".                                                      |                                                                      |                        |                       |
| If you do not activate the setting, the products defined as "master" items in<br>Shopware 6 Product Management will be created as new products on the<br>marketplaces, along with all associated variants.                                                                                                    |                                                                      |                        |                       |
| If you activate the setting, the SKU (Stock Keeping Unit) of the "master" item<br>will be automatically adjusted by magnalister so that the existing marketplace<br>item is updated when the product is uploaded again.                                                                                                    |                                                                      |                        |                       |
| Background: Shopware 6 differentiates between "master" items and variants when<br>assigning an SKU (Stock Keeping Unit). If you use the Shopware 6 Migration<br>Wizard to migrate your products from Shopware 5 to 6, an "M" is appended to<br>the SKU of the "master" item (example SKU: "1234M"). Variants do not get this<br>addition.               |                                                                      |                        |                       |
| The distinction between "master" and variant does not exist in Shopware 5.<br>However, for some marketplaces the identification of a master item is<br>relevant. Therefore, magnalister automatically marks the SKU of the main<br>variant of the item with the addition "_Master" (example: "1234_Master") when<br>uploading products from Shopware 5. |                                                                      |                        |                       |
| If the "Shopware 5 Master SKU" setting is enabled, magnalister automatically converts the "M" suffix to "_Master" during product upload.                                                                                                    |                                                                      |                        |                       |
| Further notes:<br>- Price and stock synchronization of items between webshop and marketplaces<br>transmitted via magnalister from Shopware 5 works under Shopware 6 even if<br>this setting is not activated.                                                                                                    |                                                                      |                        |                       |
| - In the overview of product preparation, product upload and the inventory<br>tab, you can recognize "master" items by the suffix behind the SKU.                                                                                                    |                                                                      |                        |                       |